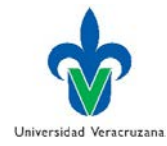

### **Percepción y uso de TIC**

Con el siguiente cuestionario pretendemos diagnosticar la AFINIDAD que el profesor tiene hacia las TIC, los DISPOSITIVOS DIGITALES que maneja, así como las HERRAMIENTAS de TIC que conoce y utiliza, por medio de una serie de cuestiones relativas a este tópico y que hemos englobado en una tipología de 10 saberes digitales. En primer lugar, le pedimos que nos proporcione datos sociodemográficos con fines metodológicos de la investigación, y en segundo lugar, que responda cada una de las preguntas que este cuestionario contiene.

\*Esta investigación no pretende ser evaluativa y la información proporcionada será utilizada de manera confidencial conservando el anonimato de los informantes.

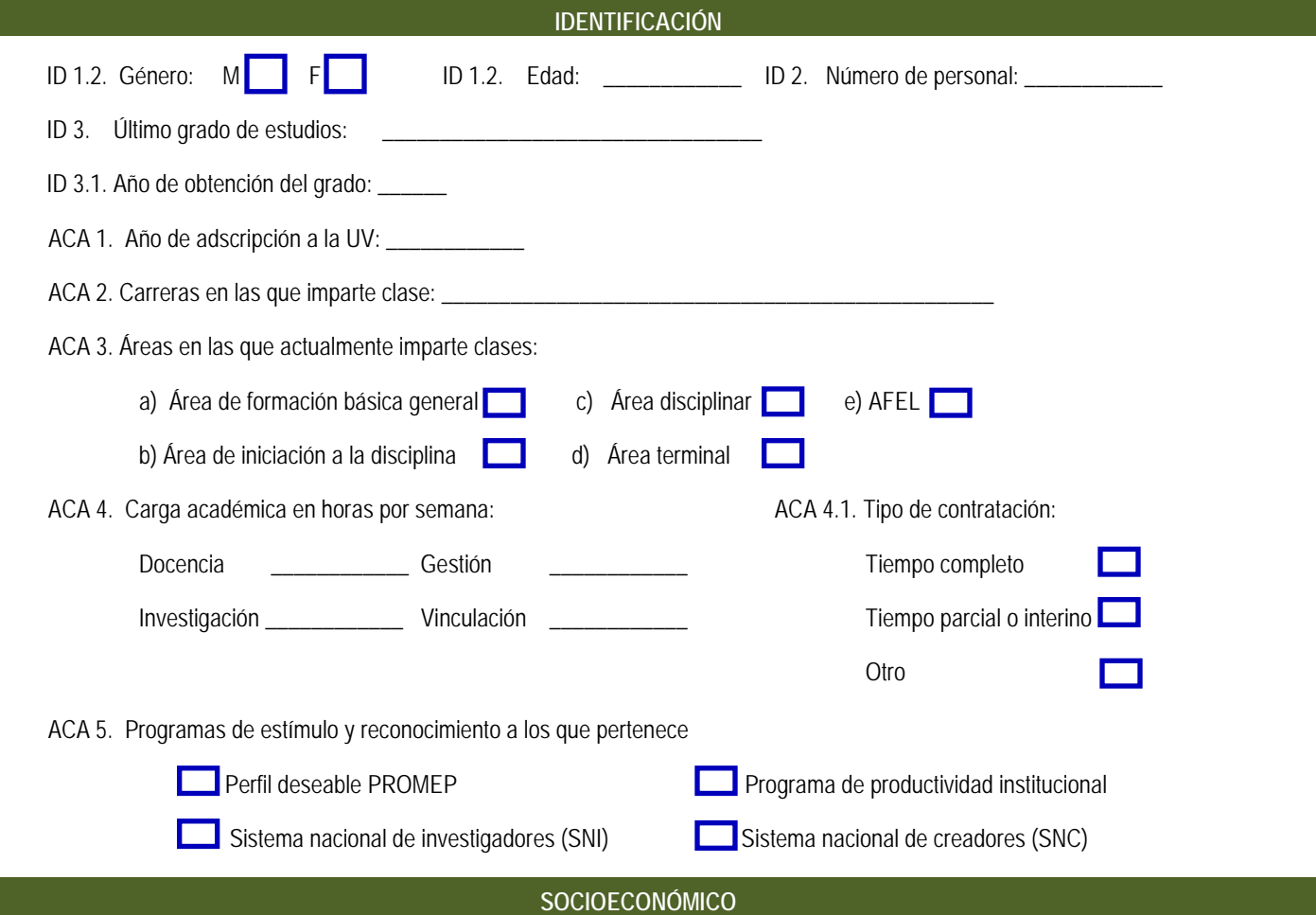

**SOC 1.** Del listado siguiente señale la cantidad de dispositivos que posee tanto Apple como de otras marcas. Deje en blanco la casilla si la respuesta es nula:

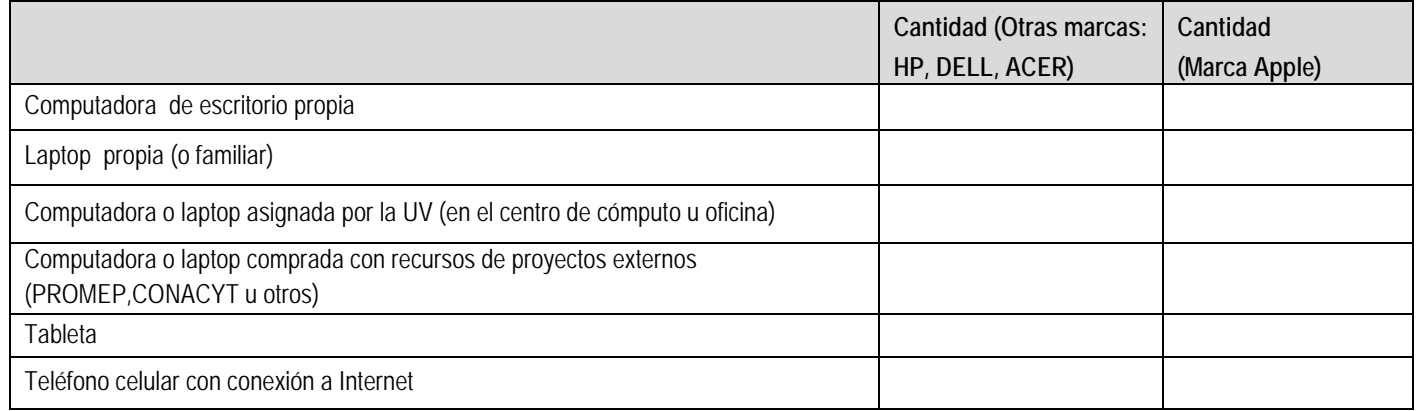

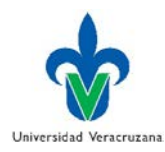

**SOC 2.**Señale con una X qué tanto está de acuerdo con las siguientes afirmaciones:

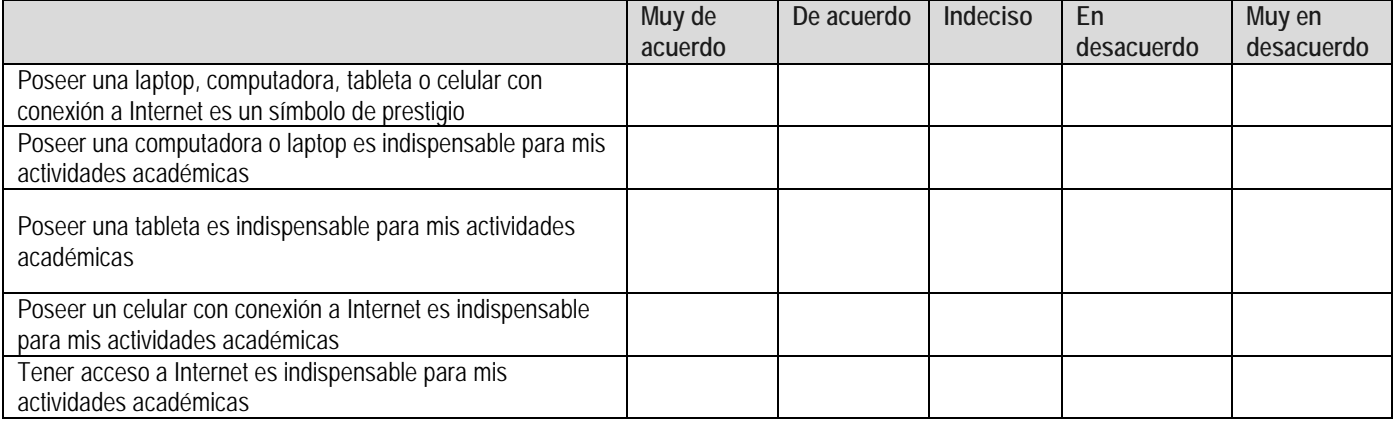

**SOC 3.** Según el tipo de acceso a Internet, indique con qué frecuencia y cómo se conecta para fines académicos y no académicos (conteste las dos columnas):<br>1 = Nunca

- 
- $4 =$  Frecuentemente<br> $5 =$  Siempre
- $2 =$ Casi nunca
- 3 = Algunas veces

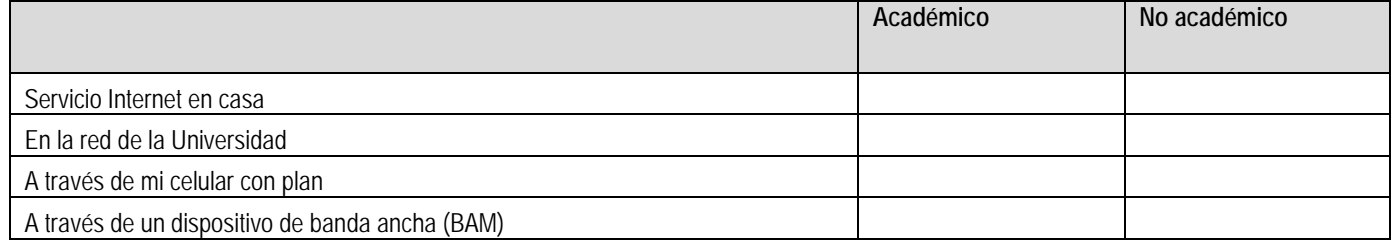

**SOC 4.** De las siguientes opciones indique en cuáles ha invertido durante el último año:

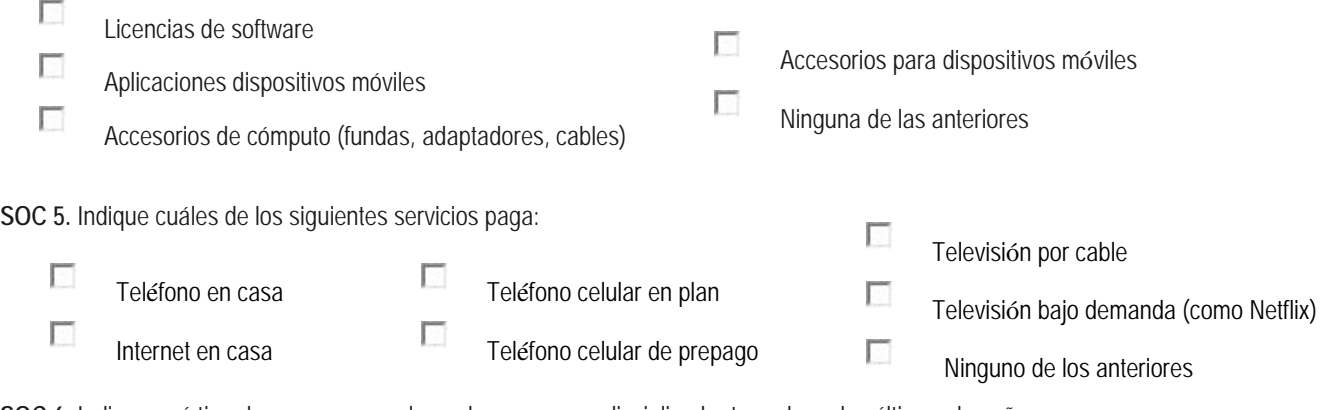

**SOC 6.** Indique qué tipo de cursos generales o de apoyo a su disciplina ha tomado en los últimos dos años:

- Г Ningún curso
- Г Cursos generales gratuitos (Word, Excel, Sistema Operativo)
- $\overline{\mathcal{L}}$ Cursos generales con costo (Word, Excel, Sistema Operativo)
- $\overline{\phantom{a}}$ Curso de apoyo a su disciplina gratuitos (Java, SPSS, AutoCAD)
- $\sim$ Curso de apoyo a su disciplina con costo (Java, SPSS, AutoCAD)

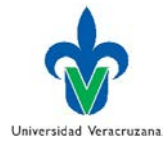

## **AFINIDAD TECNOLÓGICA**

### **AFI 7.** El profesor que domina la tecnología de información y comunicación (TIC) tiene mejores resultados en:

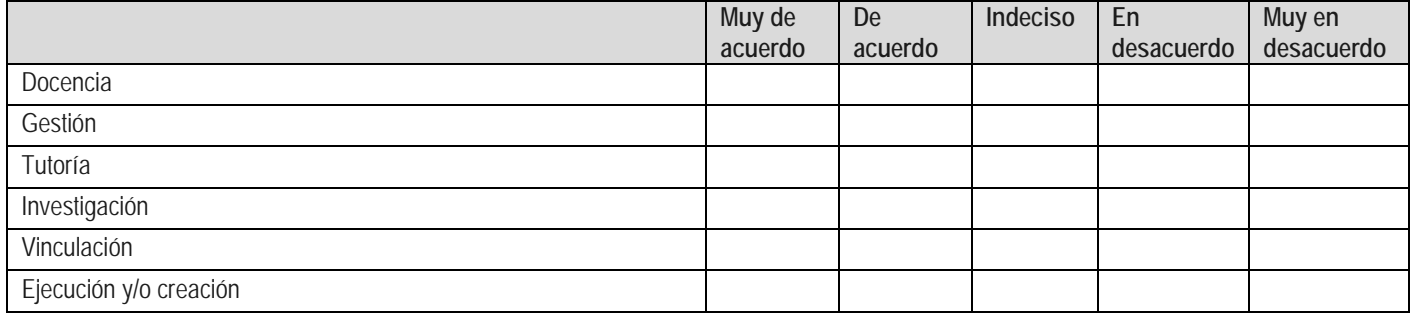

### **AFI 8.**Indique con una "X" qué tanto está de acuerdo con las siguientes afirmaciones:

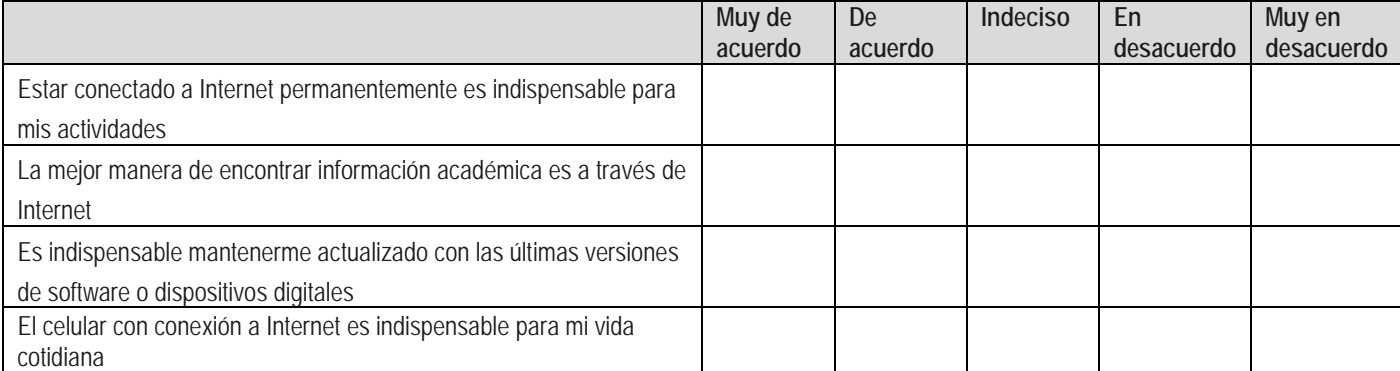

### **AFI 9.** Señale con una "X" qué tanto está de acuerdo con las siguientes afirmaciones:

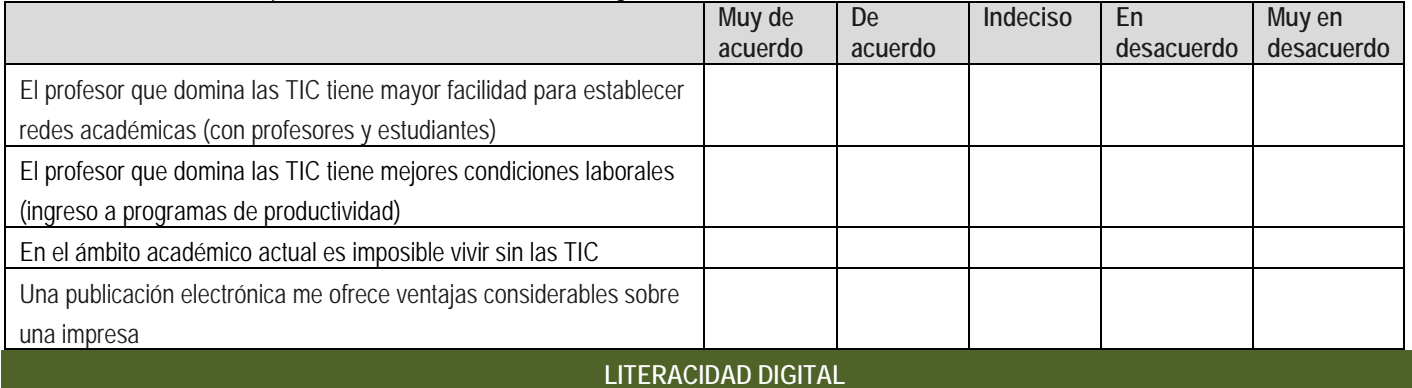

## **LIT 32.** Indique con una "X" las acciones que lleva a cabo al realizar búsquedas en Internet.

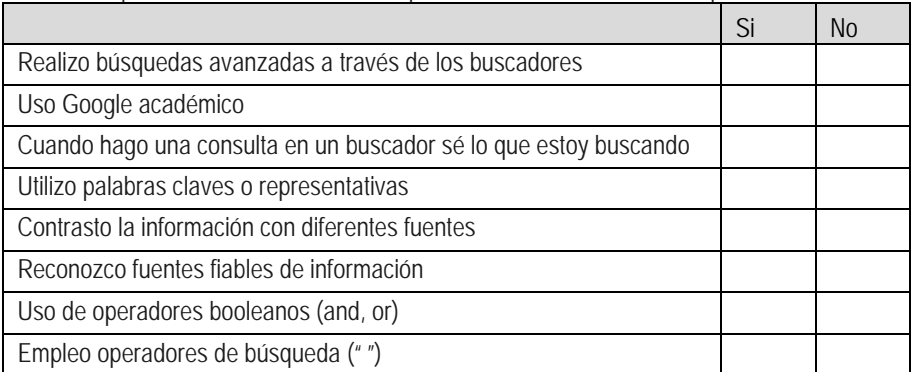

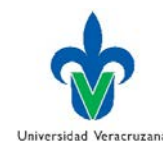

### **LIT 33.** Indique con una "X" las acciones que lleva a cabo al elaborar un trabajo académico.

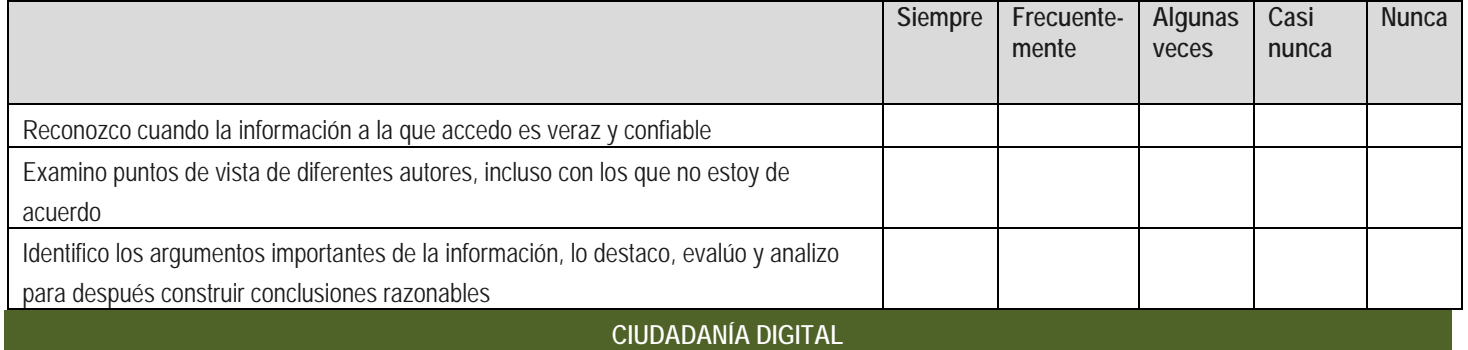

**CDD 27.** Indique con una "X" la frecuencia con la que realiza lo siguiente en el ámbito académico o formal:

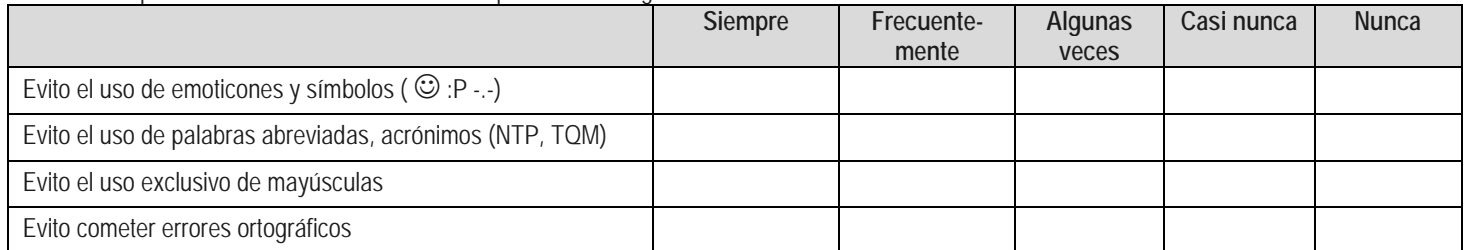

**CDD 28.** Indique con una "X" las acciones de seguridad que contempla al utilizar TIC:

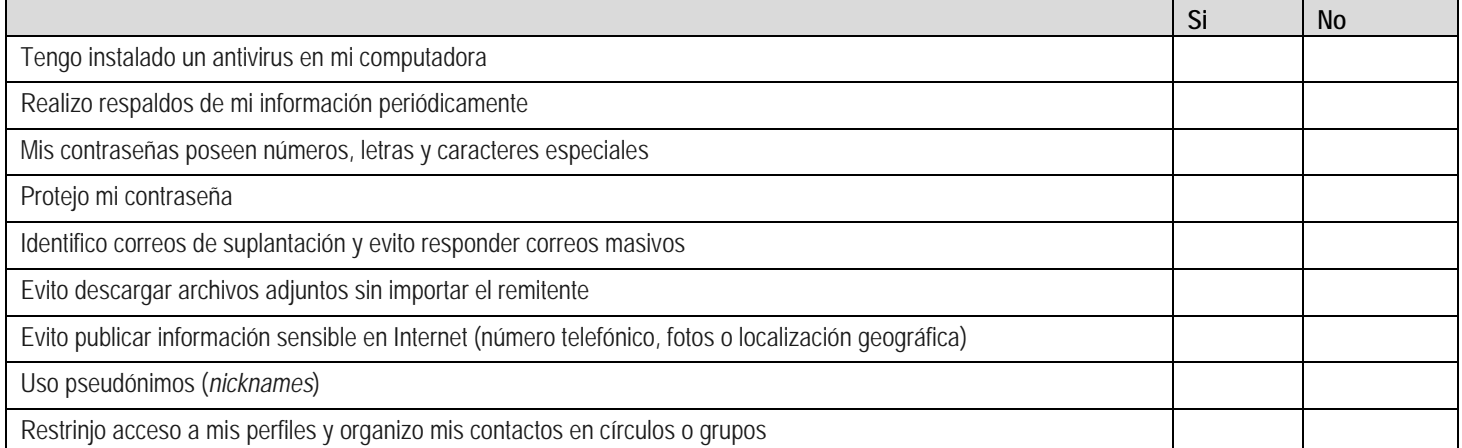

**CDD 29.** Indique con una "X" la forma en la que accede a través de Internet a los siguientes materiales (puede seleccionar más de una opción):

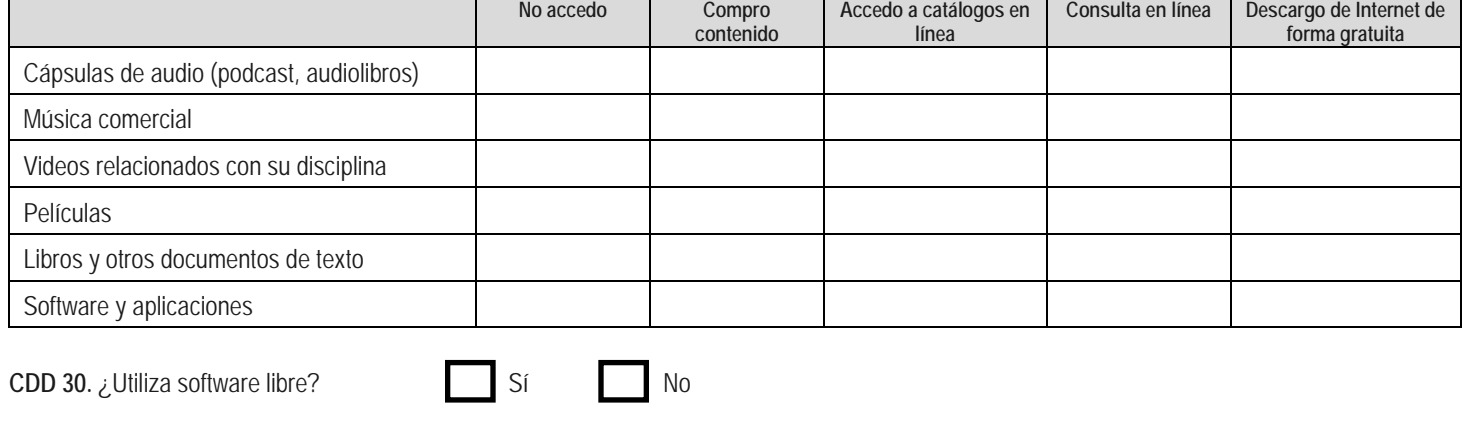

**CDD 31.** Escriba tres programas de software libre que utilice:

Programa 1 | Programa 2 | Programa 2 | Programa 3 | Programa 3

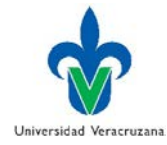

## **COMUNICACIÓN, SOCIALIZACIÓN Y COLABORACIÓN**

**COM 22.** Indique con una "X" la frecuencia con la que utiliza los siguientes tipos de herramientas con fines de comunicación:

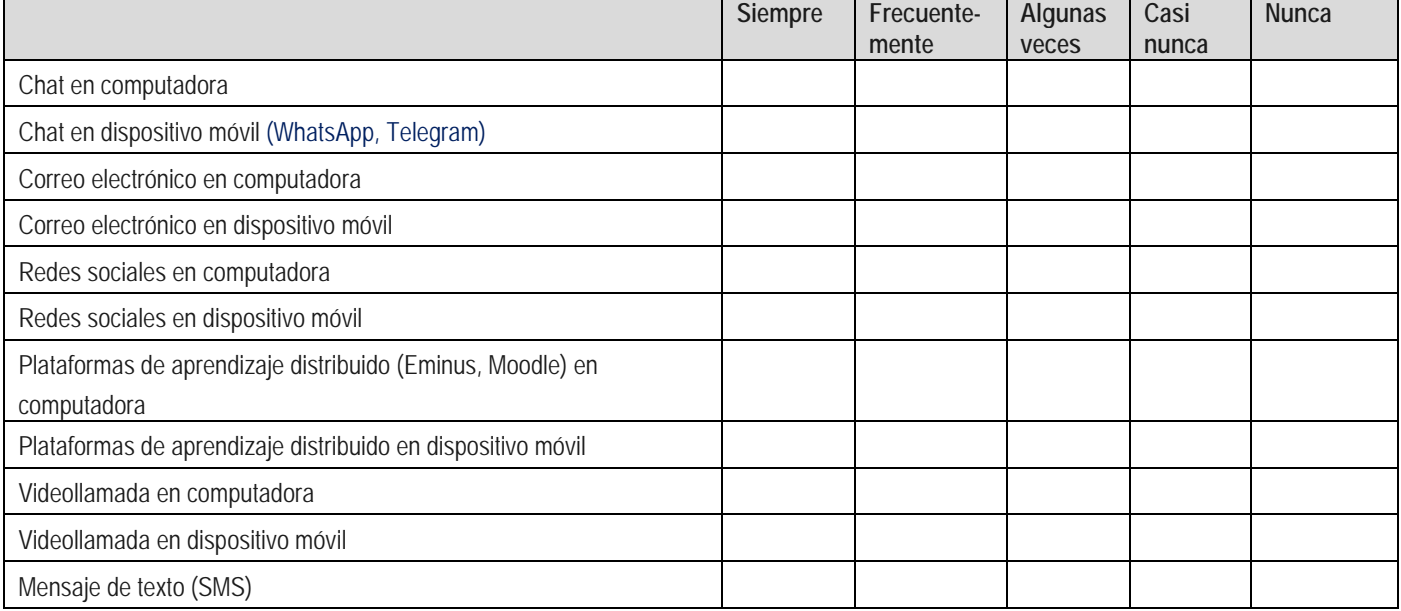

**COM 23.** Indique con una "X" la frecuencia con la que utiliza los siguientes medios para compartir o publicar información:

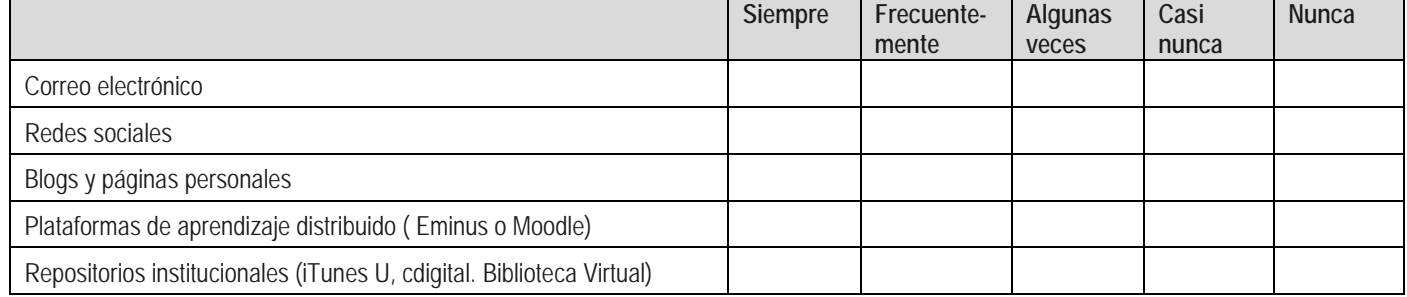

**CLB 24.** Indique la frecuencia con la que realiza las siguientes actividades para fines académicos y no académicos (conteste las dos columnas):  $4 =$  Frecuentemente<br> $5 =$  Siempre

 $2 =$  Casi nunca

3 = Algunas veces

![](_page_4_Picture_189.jpeg)

![](_page_5_Picture_1.jpeg)

# **CLB 25.** Indique cuántas horas (aproximadamente) utiliza al día cada uno de los siguientes dispositivos digitales para fines académicos y no académicos (conteste las dos columnas):

![](_page_5_Picture_126.jpeg)

### **CLB 26.** Indique con una "X" la frecuencia con la que realiza las siguientes actividades en redes sociales:

![](_page_5_Picture_127.jpeg)

## **PROGRAMAS Y SISTEMAS DE INFORMACIÓN RELATIVOS A SU ÁREA DE CONOCIMIENTO**

**SWE 10.** Además de los programas comunes como procesadores de palabras, administradores de presentaciones o navegadores. Enliste tres programas que utilice y que sean propios de su disciplina.

![](_page_5_Picture_128.jpeg)

**SWE 11.** Escriba el nombre de tres fuentes de información a las que acceda regularmente con fines académicos. Por ejemplo, el nombre de revistas electrónicas, páginas web, blogs, bases de datos especializadas, bibliotecas virtuales y/o repositorios de contenido.

![](_page_5_Picture_129.jpeg)

![](_page_6_Picture_1.jpeg)

## **SWE 12.** De los siguientes servicios institucionales indique con una "X" cuáles utiliza:

![](_page_6_Picture_161.jpeg)

# **DISPOSITIVOS**

**DSP 13.** ¿Qué sistema operativo utiliza principalmente? Si usa más de uno, indique sus nombres:

No sé cómo se llama

![](_page_6_Picture_162.jpeg)

![](_page_6_Picture_163.jpeg)

Nombre y versión de Sistema Operativo 3:

![](_page_6_Picture_164.jpeg)

## **DSP 14.** Indique con una "X" el nivel de habilidad con el que puede realizar las siguientes tareas:

![](_page_6_Picture_165.jpeg)

![](_page_7_Picture_1.jpeg)

## **ARCHIVOS**

## **ARC 15.** De las siguientes tareas con archivos y carpetas, indique con una "X" el nivel de habilidad con el que puede realizarlas:

![](_page_7_Picture_205.jpeg)

### **ARC 16.** Indique con una "X" cuáles de las siguientes tareas puede realizar y en qué plataformas (puede seleccionar más de una opción):

![](_page_7_Picture_206.jpeg)

### **SOFTWARE DE OFICINA SOFTWARE DE OFICINA**

**TXT 17.** Indique con una "X" las tareas que puede realizar en un procesador de texto y en un administrador de presentaciones:

![](_page_7_Picture_207.jpeg)

![](_page_8_Picture_1.jpeg)

### **DAT 18.** Indique con una "X" las tareas que puede realizar en un programa para la manipulación de datos:

![](_page_8_Picture_225.jpeg)

### **CREACIÓN Y MANIPULACIÓN DE CONTENIDO MULTIMEDIA**

**MM 19.** Indique con una "X" el grado de habilidad con el que utiliza los siguientes dispositivos:

![](_page_8_Picture_226.jpeg)

**MM 20.** Indique con una "X" el nivel de habilidad con el que realiza tareas con audio, imagen y video:

![](_page_8_Picture_227.jpeg)

**MM 21.** Indique con una "X" la frecuencia con la que utiliza Internet para realizar las siguientes actividades:

![](_page_8_Picture_228.jpeg)

Estimado profesor, le agradecemos su tiempo e información. Si quiere saber más sobre este proyecto, lo invitamos a visitar el blog de la investigación en http://www.uv.mx/blogs/brechadigital

![](_page_8_Picture_12.jpeg)

9